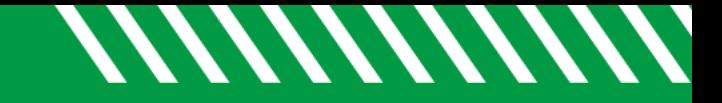

## Access to Starfish

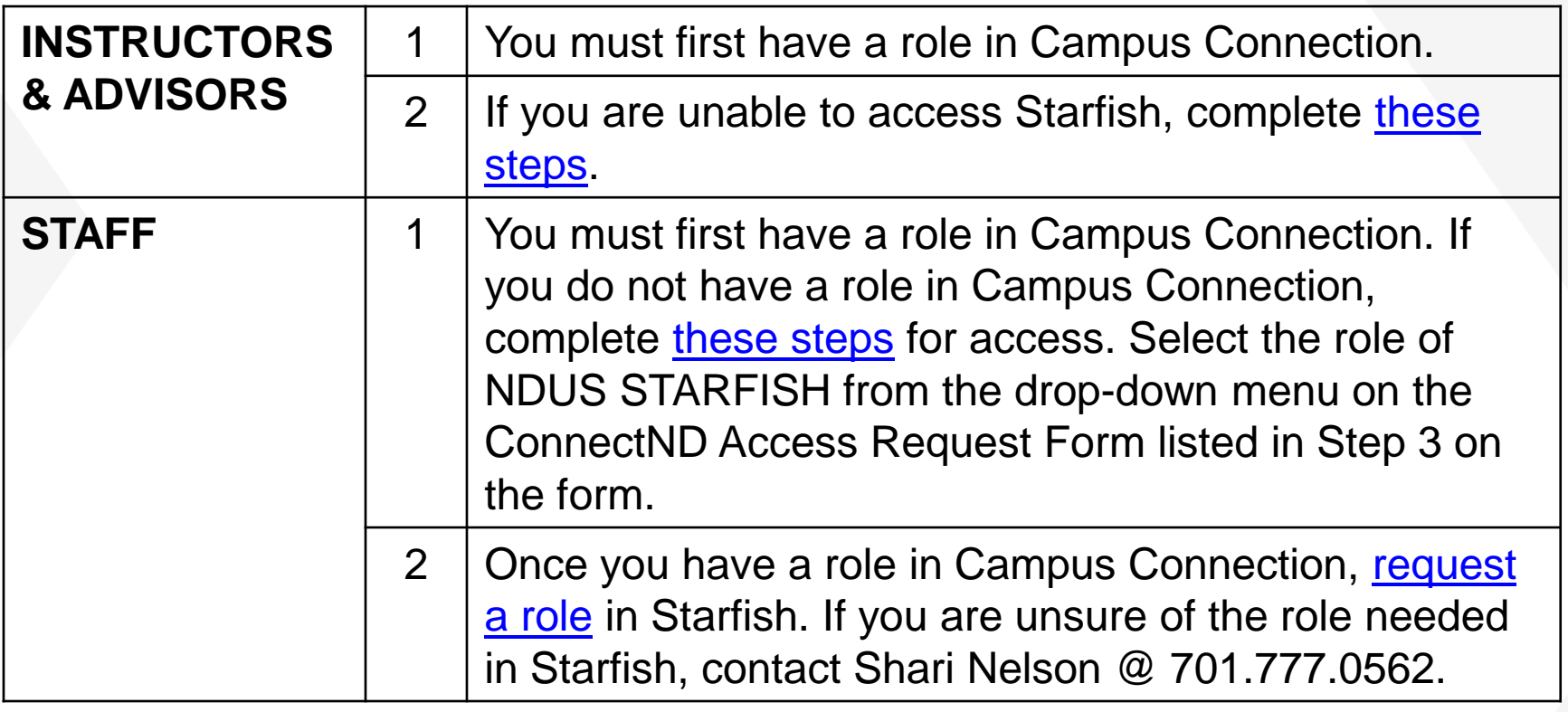

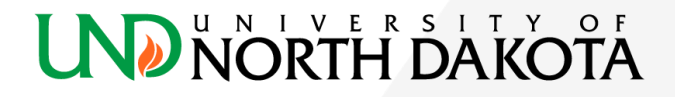